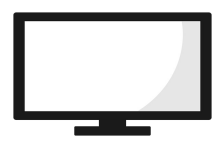

## **Saisir stocker et afficher une année**

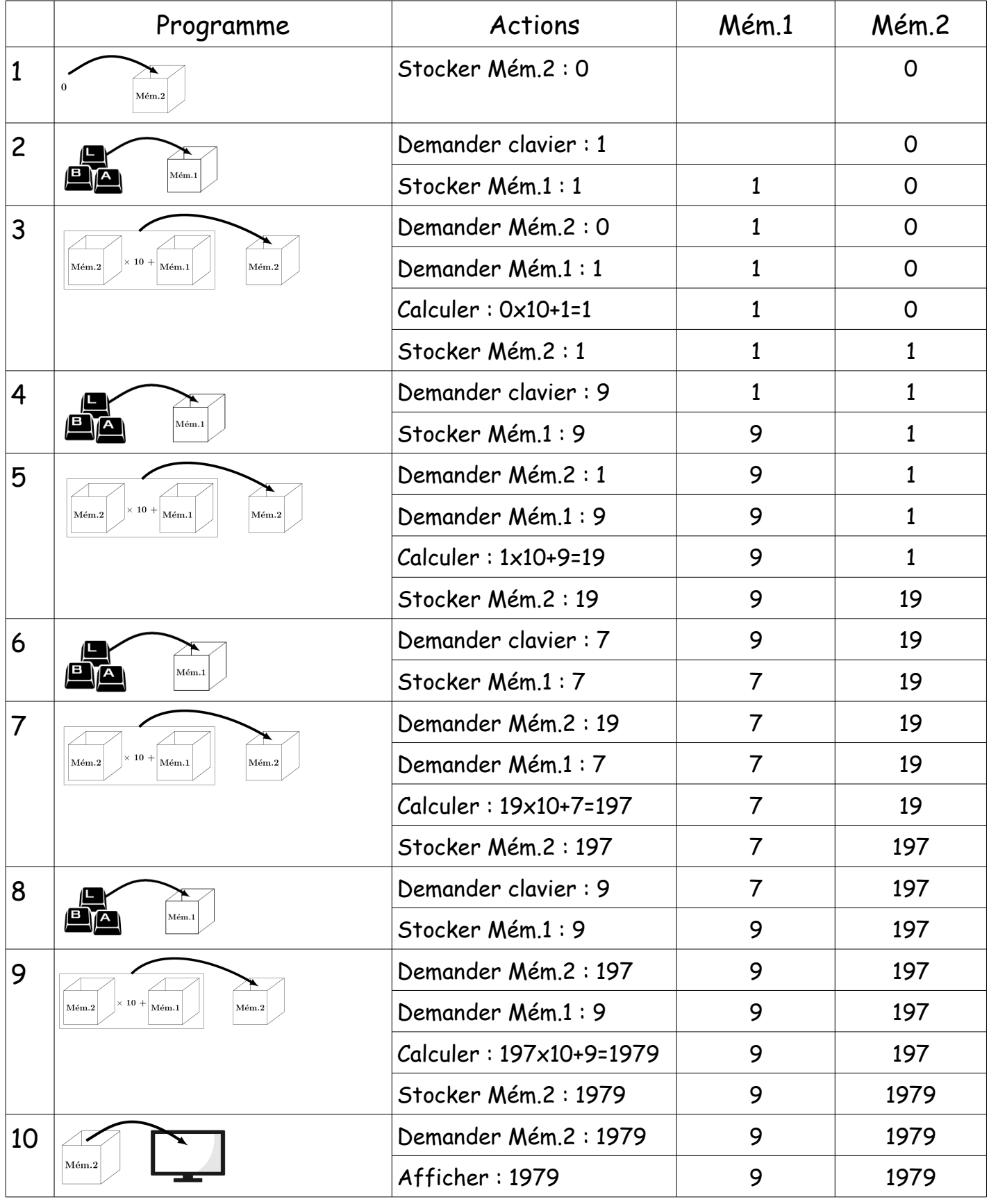

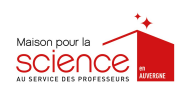

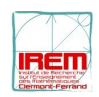